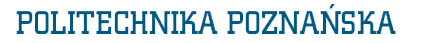

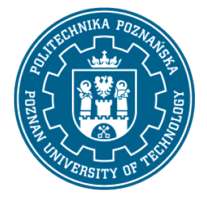

EUROPEJSKI SYSTEM TRANSFERU I AKUMULACJI PUNKTÓW (ECTS) pl. M. Skłodowskiej-Curie 5, 60-965 Poznań

# **KARTA OPISU PRZEDMIOTU – SYLABUS**

Nazwa przedmiotu Grafika inżynierska

### **Przedmiot**

Kierunek studiów **Roking Studiów** Rok/semestr Matematyka w Technice 1/1 Studia w zakresie (specjalność)

pierwszego stopnia polski Forma studiów **Wymagalność** Wymagalność Wymagalność Wymagalność Wymagalność Wymagalność Wymagalność Wymagalność Wymagalność Wymagalność Wymagalność Wymagalność Wymagalność Wymagalność Wymagalność Wymagalność Wymagalność Wy stacjonarne **obligatoryjny** obligatoryjny

— ogólnoakademicki Poziom studiów Język oferowanego przedmiotu

# **Liczba godzin**

Wykłady Laboratoria Inne  $30$  and  $30$  and  $30$  and  $30$  and  $30$  and  $30$  and  $30$  and  $30$  and  $30$  and  $30$  and  $30$  and  $30$  and  $30$  and  $30$  and  $30$  and  $30$  and  $30$  and  $30$  and  $30$  and  $30$  and  $30$  and  $30$  and  $30$  and  $30$  and  $30$  Ćwiczenia Projekty/seminaria — —

## **Liczba punktów ECTS**

4

#### **Wykładowcy**

Odpowiedzialny za przedmiot/wykładowca:: Odpowiedzialny za przedmiot/wykładowca::

mgr Robert Salamon —

#### **Wymagania wstępne**

Student rozpoczynający ten przedmiot powinien posiadać podstawową wiedzę z geometrii. Powinien również posiadać umiejętność logicznego myślenia oraz pozyskiwania informacji ze wskazanych źródeł oraz mieć gotowość do podjęcia współpracy w ramach zespołu.

# **Cel przedmiotu**

Zapoznanie się z podstawami grafiki inżynierskiej objętej treściami programowymi, nabycie umiejętności kształtowania i rozwoju wyobraźni przestrzennej, praktycznego tworzenia rysunkowej dokumentacji technicznej.

#### **Przedmiotowe efekty uczenia się**

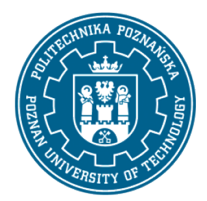

# POLITECHNIKA POZNAŃSKA

EUROPEJSKI SYSTEM TRANSFERU I AKUMULACJI PUNKTÓW (ECTS) pl. M. Skłodowskiej-Curie 5, 60-965 Poznań

#### Wiedza

- ma uporządkowaną i podbudowaną teoretycznie wiedzę z informatyki, w tym z metod numerycznych; zna co najmniej jeden pakiet oprogramowania lub język programowania;
- ma podstawową wiedzę z grafiki inżynierskiej;
- zna typowe technologie inżynierskie w zakresie studiowanego kierunku oraz orientuje się w najnowszych trendach rozwojowych w zakresie studiowanego kierunku.

#### Umiejętności

- potrafi sformułować problem inżynierski, przeprowadzić szczegółowe badania stosując metody analityczne lub symulacyjne lub doświadczalne, zinterpretować otrzymane wyniki oraz wyciągnąć wnioski;
- potrafi opracować dokumentację lub przygotować wystąpienie wraz z prezentacją multimedialną związaną z realizacją zadania inżynierskiego stosując specjalistyczną terminologię;
- potrafi pracować indywidualnie i w zespole; umie oszacować czas potrzebny na realizację zleconego zadania; potrafi opracować i zrealizować harmonogram prac zapewniający dotrzymanie terminu.

#### Kompetencje społeczne

- ma świadomość poziomu swojej wiedzy w odniesieniu do prowadzonych badań w naukach ścisłych i technicznych;
- ma świadomość pogłębiania i poszerzania wiedzy do rozwiązywania nowopowstałych problemów technicznych;
- ma świadomość swej roli społecznej jako absolwenta uczelni technicznej, jest gotów do przekazywania społeczeństwu treści popularno-naukowych oraz identyfikowania i rozstrzygania podstawowych problemów związanych z kierunkiem studiów.

#### **Metody weryfikacji efektów uczenia się i kryteria oceny**

Efekty uczenia się przedstawione wyżej weryfikowane są w następujący sposób:

- **Wykłady:** wiedza nabyta w ramach wykładu jest weryfikowana przez zaliczenie pisemne w trakcie ostatnich zajęć w semestrze; zaliczenie składa się z kilkudziesięciu pytań (testowych i otwartych), różnie punktowanych. Próg zaliczeniowy: 50% punktów; zagadnienia zaliczeniowe, na podstawie których opracowywane są pytania zostaną przesłane studentom drogą mailową z wykorzystaniem systemu uczelnianej poczty elektronicznej.
- **Laboratoria:** umiejętności nabyte w ramach zajęć laboratoryjnych weryfikowane są podstawie kolokwium zaliczeniowego, składającego się z 3-5 zadań różnie punktowanych w zależności od stopnia ich trudności oraz na podstawie opracowanych sprawozdań z wybranych zajęć. Próg zaliczeniowy: 50% punktów.

#### **Treści programowe**

Aktualizacja: 31.01.2020r.

# POLITECHNIKA POZNAŃSKA

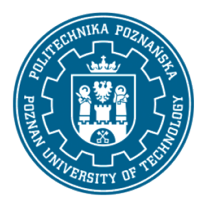

EUROPEJSKI SYSTEM TRANSFERU I AKUMULACJI PUNKTÓW (ECTS) pl. M. Skłodowskiej-Curie 5, 60-965 Poznań

#### **Wykłady:**

- wprowadzenie do grafiki inżynierskiej (omówienie podstawowych pojęć takich jak: rysunek techniczny i jego rodzaje, przekrój, kład, podziałka, linia i liczba wymiarowa;
- odwzorowywanie obiektów 3D na płaszczyźnie rysunku (rzutowanie i aksonometria);
- widoki, przekroje, kłady i ich rodzaje; zasady wymiarowania;
- geometryczne cechy struktury powierzchni oraz ich zapis na rysunku (falistość, chropowatość, kierunkowość struktury geometrycznej powierzchni, obróbka cieplna);
- tolerancje wymiarowe, kształtu oraz położenia i pasowania;
- rysowanie i wymiarowanie gwintów;
- rysunek części klasy wałek (nakiełki, rowki, podcięcia, czopy, elementy wielowypustowe). Łożyska toczne i ślizgowe;
- spoiny i połączenia spawane. Koła zębate i przekładnie mechaniczne;
- rysunek złożeniowy i jego własności.

### **Laboratoria:**

- wprowadzenie do systemu CAD i jego charakterystyka. Wykorzystanie podstawowych funkcji rysowania: linia, polilinia, okrąg, łuk, wielobok, elipsa;
- stosowanie podstawowych funkcji zmiany kształtu i położenia: kopiuj, przesuń, rozciągnij, lustro, skala, zaokrąglij, utnij, wymaż, rozbij, szyk;
- wymiarowanie w systemie CAD;
- definiowanie warstw oraz umiejętność rysowania za pomocą odpowiednich linii rysunkowych (linie cienkie, grube, ukryte, osie symetrii, itp.);
- rzutowanie w CAD (umiejętność przedstawiania obiektów 3D oraz rysowania brakującego rzutu);
- wykorzystanie funkcji kreskowanie do rysowania przekrojów i kładów obiektów 3D (półprzekrój, przekrój łamany, umiejętność rysowania brakujących przekrojów;
- umiejętność rysowania połączeń gwintowych;
- tworzenie dokumentacji technicznej prostych elementów rysunków wykonawczych;
- umiejętność modelowania obiektów 3D (wykorzystanie funkcji wyciągnięcia, operacji logicznych na bryłach, płaszczyzny przekroju, itp.);
- wykorzystanie funkcji skalowania liczb wymiarowych oraz rysowania szczegółów w zwiększonej podziałce.

# **Metody dydaktyczne**

- **Wykłady:** wykład z prezentacją multimedialną, wykład prowadzony w sposób interaktywny z formułowaniem pytań do grupy studentów lub do wskazywanych konkretnych studentów.
- **Laboratoria:** laboratoria uzupełniane prezentacjami multimedialnym, korzystanie z narzędzi umożliwiających studentom wykonanie zadań w domu.

# POLITECHNIKA POZNAŃSKA

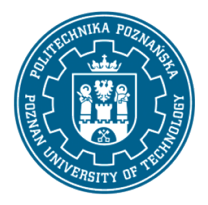

EUROPEJSKI SYSTEM TRANSFERU I AKUMULACJI PUNKTÓW (ECTS) pl. M. Skłodowskiej-Curie 5, 60-965 Poznań

# **Literatura**

Podstawowa

- Dobrzański T., Rysunek techniczny maszynowy, WNT, W-wa 1997.
- Lewandowski T., Rysunek techniczny dla mechaników, WSiP, W-wa 2009.
- Jankowski W. Geometria Wykreślna. Wydawnictwo P.P. 1999.

#### Uzupełniająca

- Bober A, Dudziak M., Zapis konstrukcji, PWN, W-wa 1999.
- Korczak J., Prętki Cz. Przekroje i rozwinięcia powierzchni walcowych i stożkowych. Wydawnictwo P.P. 1999.
- Freuch T.E., Vierck C.I., Engineering drawing and grafic technology, McGraw-Hill Book Co., New York 1972.
- Freuch T.E., Vierck C.I., Fundamentales of engineering drawing, McGraw-Hill Book Co., New York 1960.

#### **Bilans nakładu pracy przeciętnego studenta**

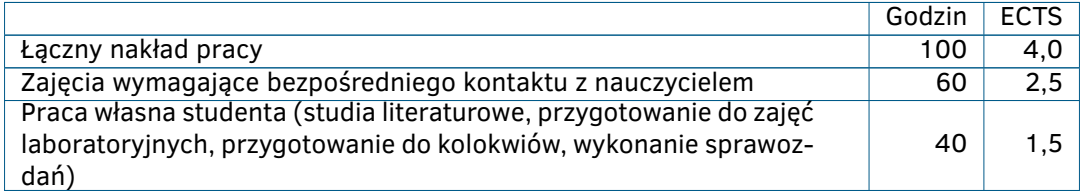